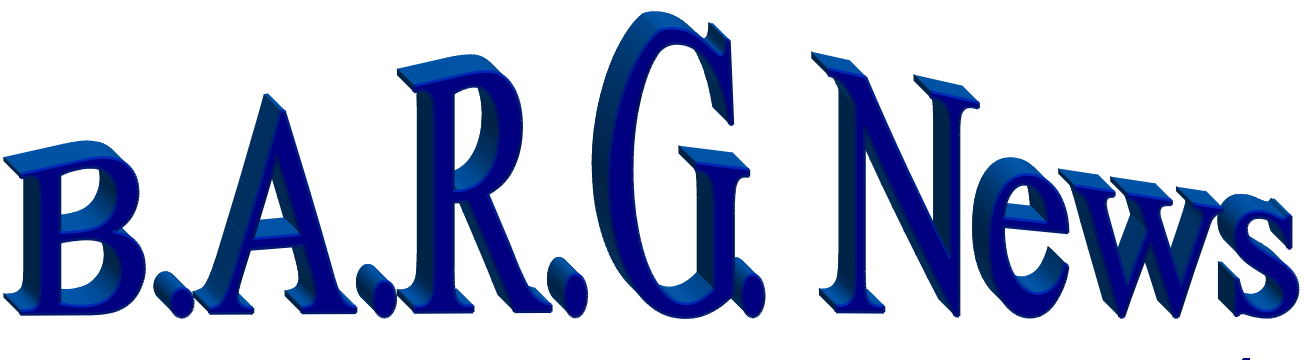

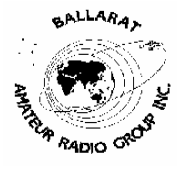

Official Newsletter of the Ballarat Amateur Radio Group Inc. # 6953T ABN 44 247 200 143 **VOLUME 29 ISSUE 4 April 2006** 

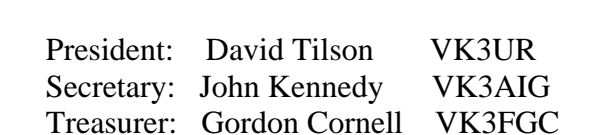

# **NEXT MEETING - FRIDAY 28, 2006 At 7.30 pm**

# **Contacting us**

You can write to the club at the address below, or e-mail the secretary.

The Secretary : B.A.R.G. Inc. Box 1261 Mail Centre Ballarat. Vic. 3354.

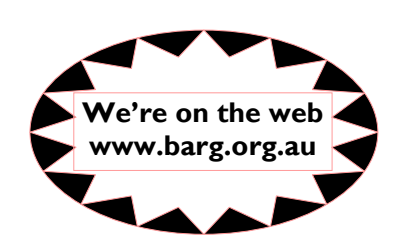

Or E-Mail**: vk3aig@barg.org.au**

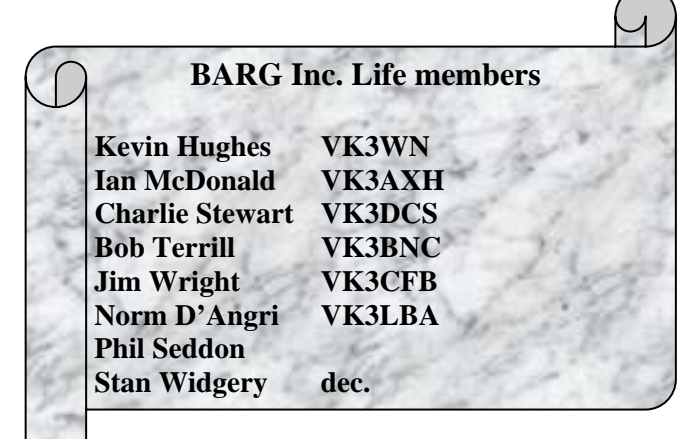

#### **CLUB INFORMATION**

#### **REPEATERS and BEACON**

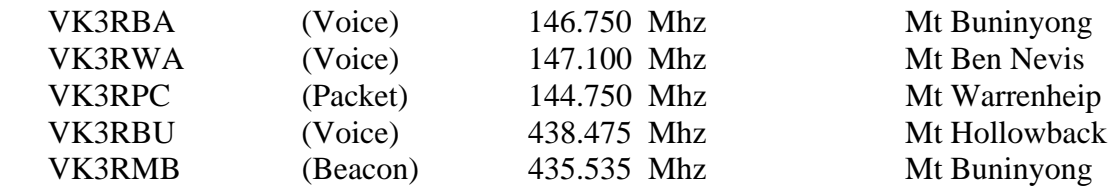

 **IRLP** Node 6310 using VK3RRWA

 **CLUB e-mail vk3bml@barg.org.au.**

 **CLUB NET** VK3BML 3.610+/- QRM Thursday Nights at 8 pm E.S.T (Summer & Winter)

 **WIA Broadcast and Club Call Back.** Sunday's 11.00 via VK3RWA (IRLP Node 6310

## **NEWS ITEMS Send to Harry VK3KGL**

Or mail to Box 1261 Mail Centre BALLARAT 3354 or e-mail **vk3kgl@barg.org.au**

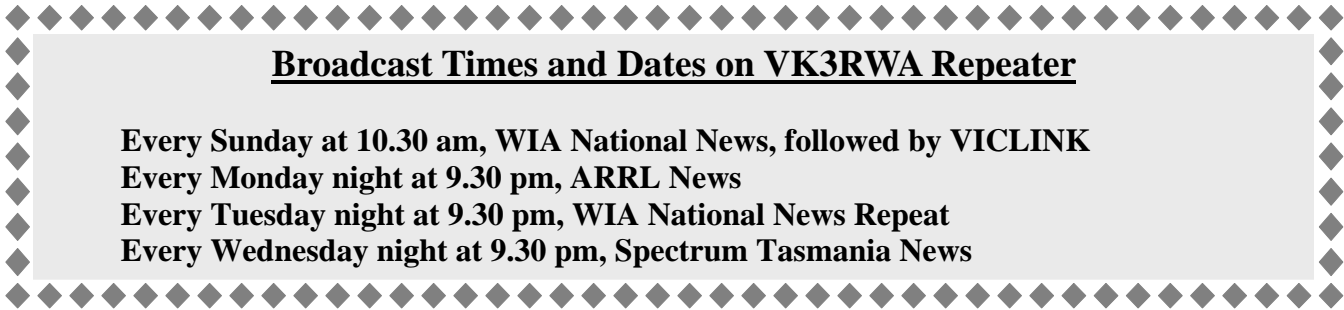

# **MOWING ROSTER**

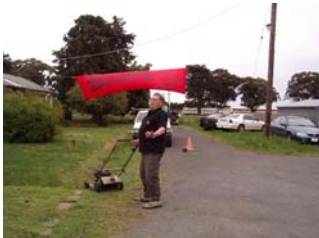

**It is that time a gain when we publish the mowing roster for the Club rooms. The mower and fuel are at the rooms, but when the fuel is getting low please contact the committee to get a refill. Any new "mowers" will be fitted in.** 

 **There is NO mowing roster?????????????????????** 

 **Grass has stopped growing.** 

#### **Ballarat Amateur Radio Club Inc**

#### **Minutes of General Meeting March 31 2006**

**President David opened meeting and welcomed special Guests. Ballarat Astronomical Society. Geelong Radio and Electronics Society Chris Long Guest Speaker.** 

**Apologies. Vk3det, Vk3caz. Vk3fgc, Vk3caz, Vk3hrz, Vk3kqq.** 

**Minutes of February Meeting as circulated. Moved Vk3bvi/Vk3cmc. Carried. Business Arising IRLP John Vk3tjw investigating software for upgrade system. Shadow board Merv Vk3adx in hand.** 

 **Correspondence, In Thanks to Brian Vk3kqb. A/Cs mail box City Council. QSTmags.** 

 **Out RAV Thank you for radios.** 

**Financial Statement. Balance and a/cs for payment. Moved Vk3bnc/Vk3nbv. Carried.** 

**No Committee report no quorum March Meeting.** 

**Donation of Gear, Special thanks to Reg Vk3caz for donation of UHF Gen and CRO.** 

**Secretary to acknowledge.** 

**Thanks to Doug Vk3vba and Val for preparing sandwiches for supper.** 

**General Business, Bob Vk3bnc reported on Deceased Estate sale Frank ex Vk3cff. Most of the items sold.** 

**Club Antennas for sale No takers.** 

**John Moyle Field Day Cancelled due to close proximity of recent fires.** 

**Radio Modernization project. Project brief and proposal being reviewed by Committee.** 

**Jota. President David Vk3ur and John Vk3cfh to meet Scout Leaders prior to Jamboree to determine requirements.** 

**Dining Night recently Black Hill Hotel . Next at Beaufort Hotel 21 April 2006 Globes and part power leads available to members thanks David Vk3ur/** 

**Meeting closed 2015. And David introduced our special Guest Chris Long who gave a very interesting talk and show on Light Transmission.** 

# Let there be light (Modulated)!

Well it was standing room only at BARG's March general meeting. I guess it was the lure of something a bit different but whatever it was BARG members, guests and of course our friends from the Geelong Radio & Electronics Society on their annual visit were all treated to a great night.

It was very apparent that our guest speaker Chris Long VK3AML was not only well qualified to speak on what is evident as his life long passion of "Light Modulated Communications" but to engage us in a most interesting illustrated talk and demonstration.

Although as Chris showed historically this technique has been played with since before Alexander Graham Bell and others it hasn't generally stirred the imagination of amateurs. From the evidence produced it would seem that it is only of late that amateurs both here and in "W" land that interest has stirred.

Chris was not only throwing down the gauntlet by providing up to date practical circuits and constructional material in the hope of sending us off in a constructing frenzy but was also introducing us to the world of optical communications. I must confess that this has worked on a number of our members and sent me off wading through the websites and hand out material. In fact Chris you have done an excellent job with your material and you are to be congratulated on that and leave us with no excuses for not being up to date with optical communications. It would be nice to think that VK3BML could in the future share in some record breaking exploits and I'm sure that Chris would love to see us on the "other end", after all BARG has wood chippies, optical guys and electronics whiz's so what do you think guy's? Perhaps our committee could think about a suitable BARG "Light Communication Award" to encourage our members to experiment?

Chris has no doubt "upped the ante" in presentations and we thank him for the provided handouts and CD's for our future reference.

Well like all good shows one has to enjoy the hospitality and thanks to Doug VK3BVA for attending to the supper and we certainly hope that both Chris and his wife ( who went home a little richer) will remember their night at BARG as we will, as a highlight of 2006.

Bob. VK3BNC.

You can find all information on this website: http://www.bluehaze.com.au/modlight/

Here are a couple of photo's of the night……….

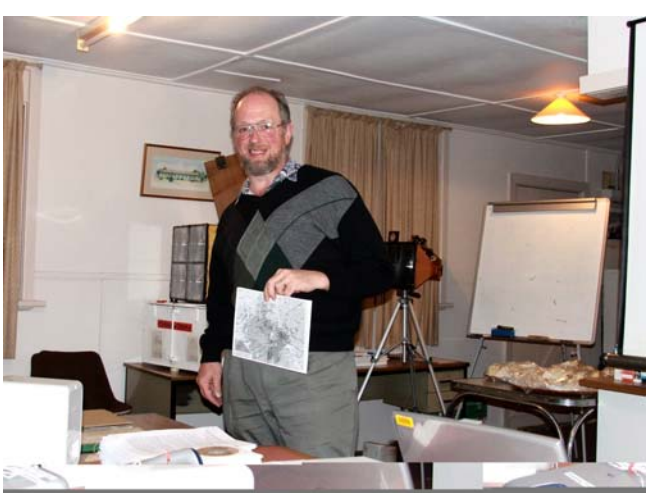

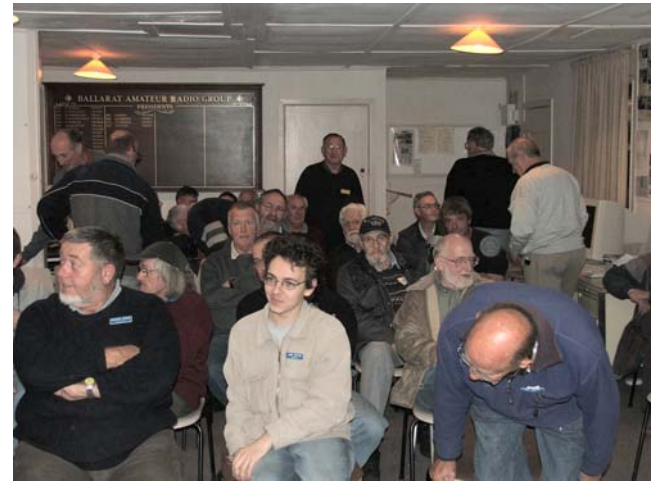

**Chris Long Community Community Community Community Community Community Community Community Community Community Community Community Community Community Community Community Community Community Community Community Community** 

# **To create a left hand threaded screw.**

During the recent hot spell I dragged out our old oscillating fan only to find that the control to turn the oscillation function on, had broken off and was missing.

No problem, just remove the broken screw and replace it I thought, alas it came out when it should have screwed in and I realised that it was a left hand thread.

Then I recalled having read years ago how to cut a left hand thread when a suitable die was unavailable. In a short while the fan was oscillating again and in case anyone else has a similar problem here is the method.

## **You require the following:**

- 1 A piece of thick metal, any type will do. (steel, brass etc.)
- 2 One drill of the clearance diameter of the screw required.
- 3 One drill of the tapping diameter of the screw required.
- 4 One Standard Right hand thread tap for the thread gauge required.
- 5 A piece of rod to make the screw.(A right handed screw with an unthreaded section is ideal)

# **Method:**

Drill two holes in the piece of metal (1) such that they slightly over lap using drill (2) and drill (3). See diagram.

Screw the tap (4) into the hole made by drill (3). The thread cutting flute of the tap should extend into clearance hole (2).

You now have a Left hand thread cutting die. Try it and see if the thread is deep enough, if not drill another two holes closer together.

Brian VK3KQB

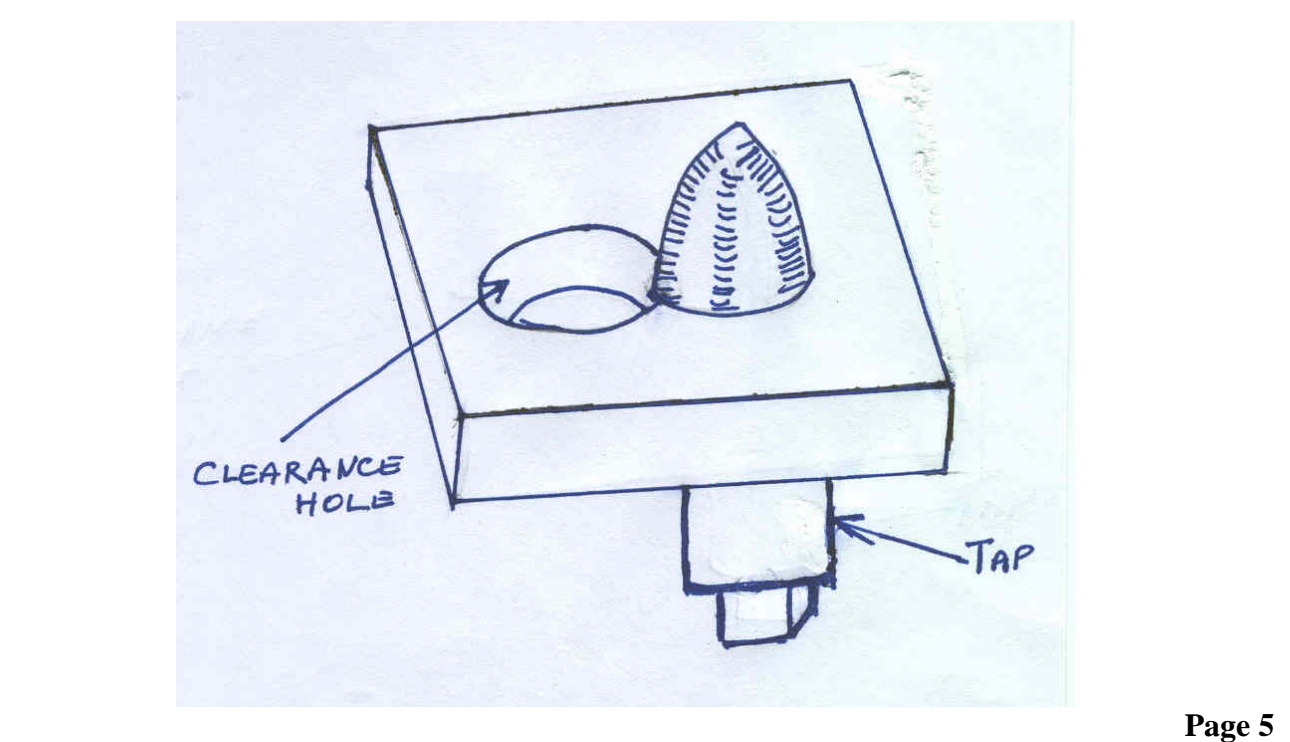

#### **President's Report:**

We had a fantastic attendance at our March General meeting, with guests from the Ballarat Astronomical Society, Geelong Radio and Electronics Society and even some of our local amateurs from the Ballarat area. Over 40 people enjoyed a very interesting presentation from Chris Long on Voice Communications Across Light Waves. Chris kept the audience captivated as he talked about his experiments as a 15 year old through to his recent record breaking success with a group of amateurs in Tasmania. The evening finished off with a delicious supper prepared by Doug, **VK3VBA**, and his wife Val. Copies of the presentation are available for loan from our library.

The proposal for refurbishing the club's radio shack with modern equipment is currently being reviewed by the Committee and will be discussed at the next meeting.

Yours in amateur radio,

David Tilson, VK3UR

## **Dining Night:**

The next Dining Night will be held at the Beaufort Hotel, commencing at 6:30pm, on 21<sup>st</sup> April. Ian, **VK3CIS**, and Kathy, **VK3HRZ**, have booked and are looking forward to a good attendance by members and their partners.

#### **David's Home Computer**

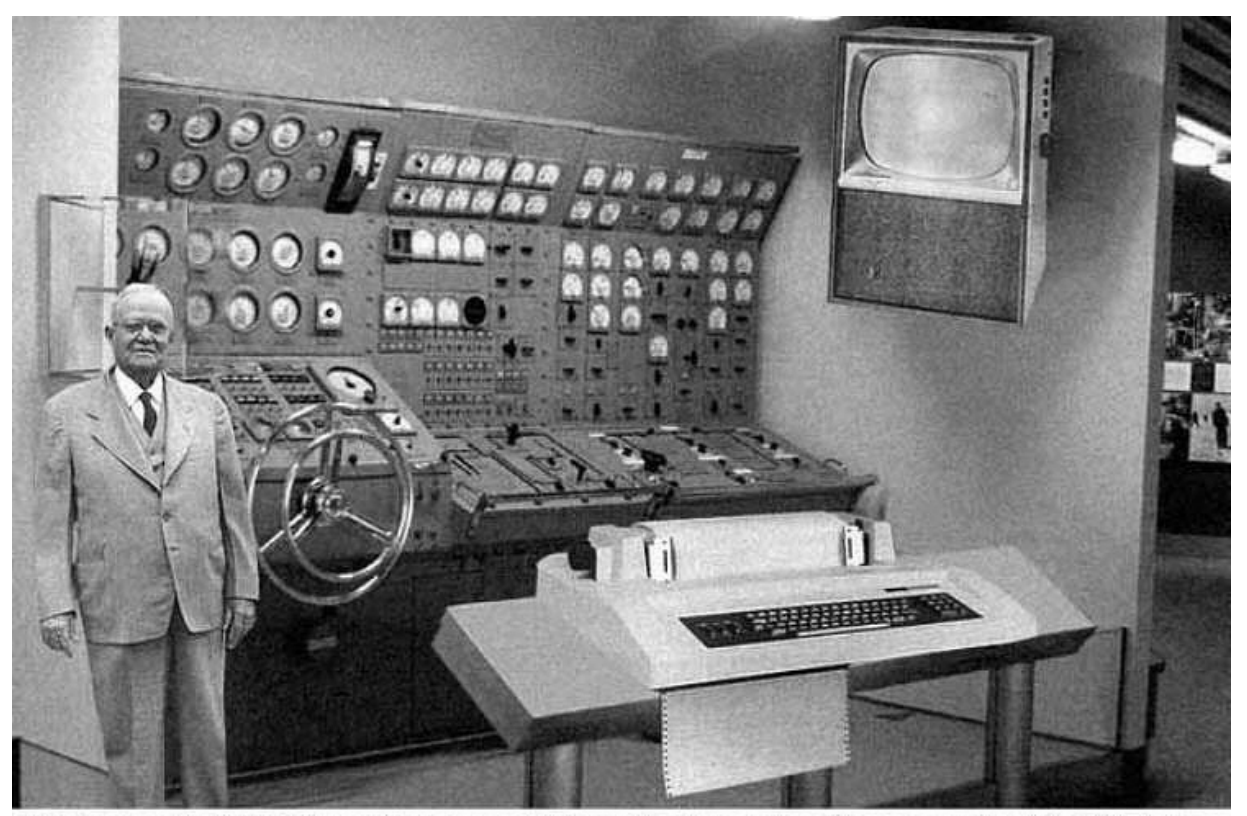

Scientists from the RAND Corporation have created this model to illustrate how a "home computer" could look like in the year 2004. However the needed technology will not be economically feasible for the average home. Also the scientists readily admit that the computer will require not yet invented technology to actually work, but so years from now scientific progress is expected to solve these problems. With teletype interface and the Fortran language, the computer will be easy to use.

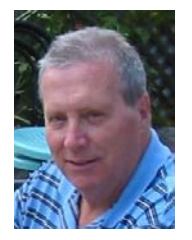

## Amateur Satellites, when and where? **By Bob, VK3BNC**

If you have wondered when to look and where in the sky for some of our Amateur satellites well perhaps the following websites and notes may be of interest. I must say at the outset that we don't have a great deal of satellite action at the moment but an occasional listen may be what attracts your interest.

 Recently the Amsat site has been jazzed up and it's a lot easier to find out what satellites are available and a list of operating modes, frequencies and schedules so try for yourself ;

http://www.amsat.org/amsat-new/satellites/status.php

As for when to look well that's easy too. You can either download a tracking program to have on hand or you can go to the following site and list the satellite you are interested in and see it in real time;

http://www.amsat.org/amsat-new/tools/predict/

Of the tracking programmes available you could choose from one of these perhaps; Orbitron or Satscape. These are available from the Amsat site free of charge. Others include Instant Track and Wisp.

A couple of things to watch so you get it all right is firstly make sure that your computer clock is precisely in step with world time. The easiest way to do this is to tune to WWV on 5Mhz,10Mhz or 15Mhz depending on time of day. I use a little programme "Atomic Clock Sync" which updates with a "ping now" and its all done, auto magic!

The rest of course is your receiving gear. For the likes of AO-51 simple antennas will work fine.

Good Luck.

#### **Classifieds**

**FOR SALE:** 7 meter tower, with very heavy duty rotator and controller. Complete with 33 meters of controller cable. Works well, see it working.

#### **\$350.00 or near offer.**

**Charlie, VK3DCS**

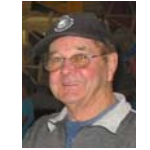

Ph. (03) 53 317 425 Or email: charleys@vic.chariot.net.au

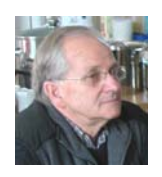

# **Propagation Report for April 2006**

Due to early compilation of the newsletter this month my report will be somewhat briefer than usual.

I'm unable to report on HF activity but should have a comprehensive lot of Information for next months newsletter.

On the higher frequencies there has not been any significant openings that I'm aware of. Activity continues on the low end of the 2 metre and 70cm bands with contacts into VK1/2/5/7. Most active stations are VK3KQB, VK3CMC, VK3IDL, VK3WN and VK3AXH. Kevin is currently studying propagation to VK5 via due to aircraft enhancement on 2 metres.

It was unfortunate the club was unable to take part in the John Moyle due to circumstances beyond our control. However John VK3AIG, Ian VK3IDL and Ian VK3AXH entered the 6 hour session on Saturday afternoon/evening from Green Hill at the back of the Ballarat University.

The wind was fairly fresh and chilly from an easterly direction which made it a bit unpleasant at times. Operation was under the callsign VK3AXH multioperator on 6m, 2m, 70cm and 23cm with some good contacts within VK3 and to VK2 and VK5.

Ian reports the new 2m array seems to be working ok with several EME contacts being made into Russia, Italy and Germany at good signal strength.

# **Club Projects**

This month we will continue with the switch mode power supplies but also get things rolling with the LED light experimentation. After the excellent presentation by Chris Long many members displayed a lot of enthusiasm with this intriguing mode of communication. A few of the club members have started construction of boards/circuits etc so it won't be look before some testing takes place.

Those undertaking the 23cm transverter kit have also made a start. We will watch with interest progress being made.

Till next month, 73 **Ian VK3AXH**

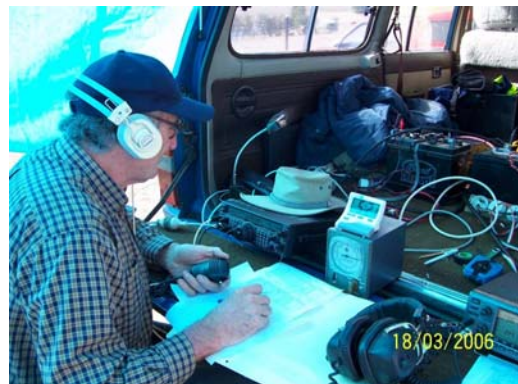

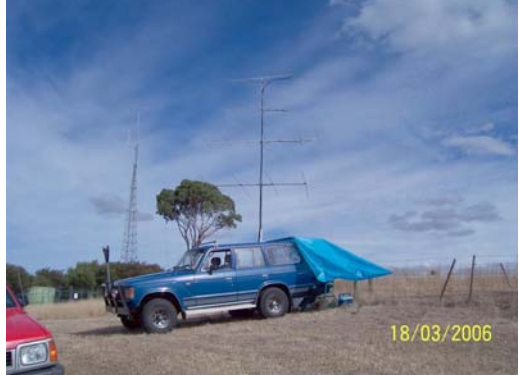

**Our Secretary at work VK3AXH John Moyle setup at Green Hill**